# Conflict-free Real-time AGV Routing

Beschreibung eines Routing-Algorithmus mit Zeitfenstern

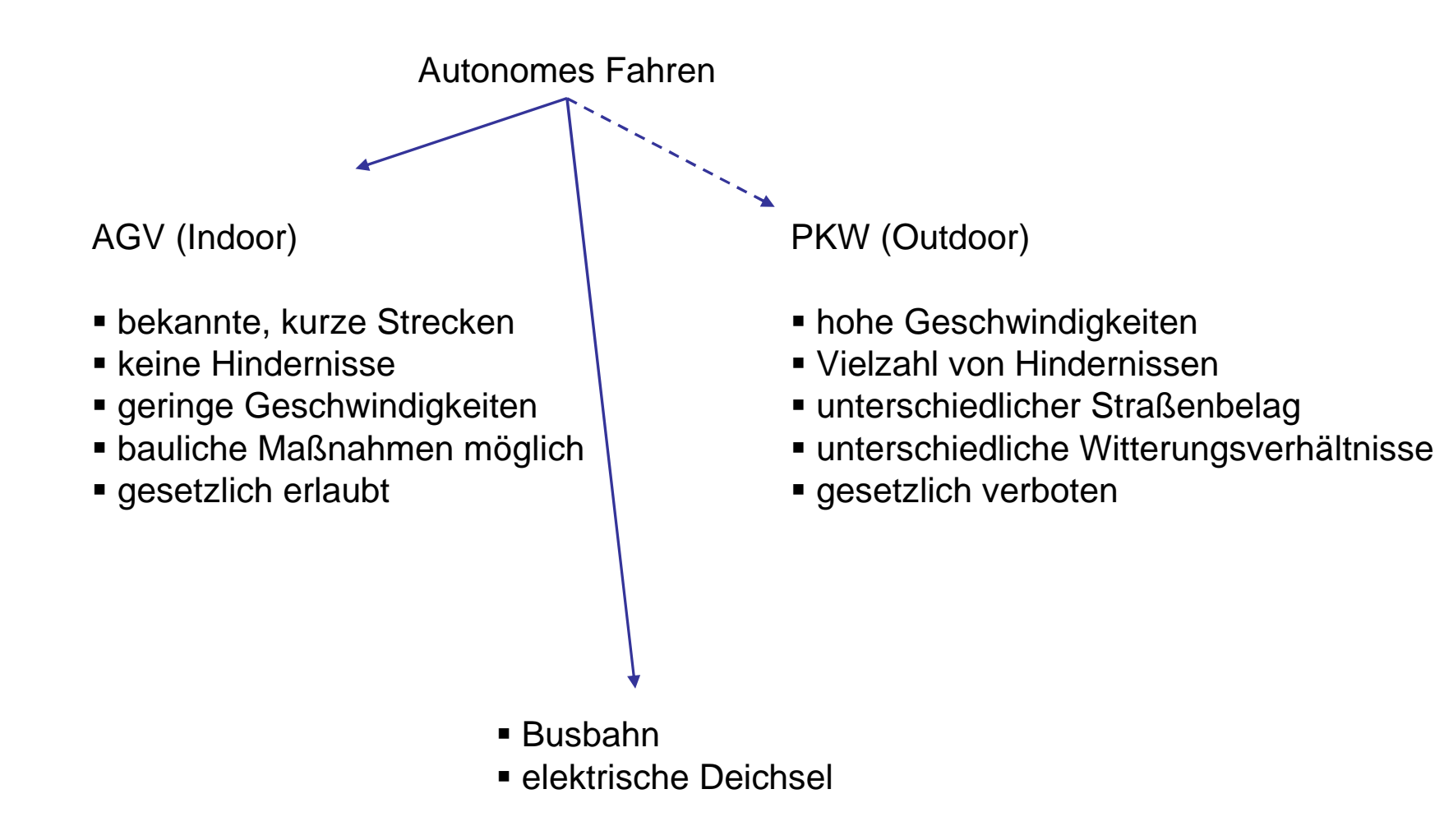

#### Spurführung

- Leitdraht
- Transponder
- Magnet
- Scanner
- Bildverarbeitung
- landgestützte Satellitennavigation (DGPS)

#### Kommunikation

- $\textcolor{red}{\bullet}$  Induktive Datenübertragung (100 kHz)
- $\blacksquare$ Infrarot
- Datenfunk (2,54 GHz)
	- geringe Störempfindlichkeit
	- uneingeschränkte Reichweite
	- hohe Übertragungsgeschwindigkeit

#### Hinderniserkennung

- Radar
- Bildverarbeitung
- Laser

#### Kontrolle

- Routing
- Kollisionsverhütung

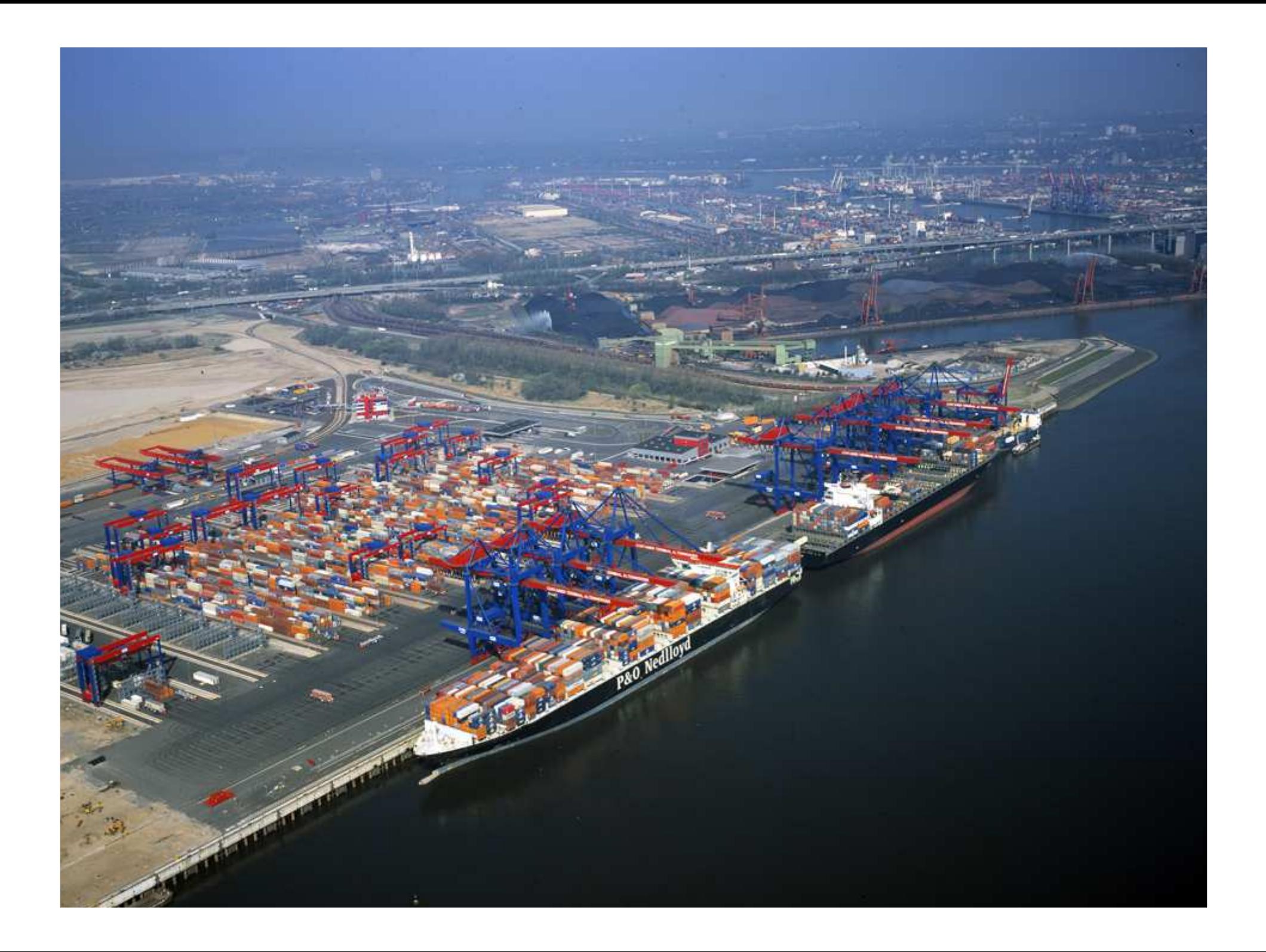

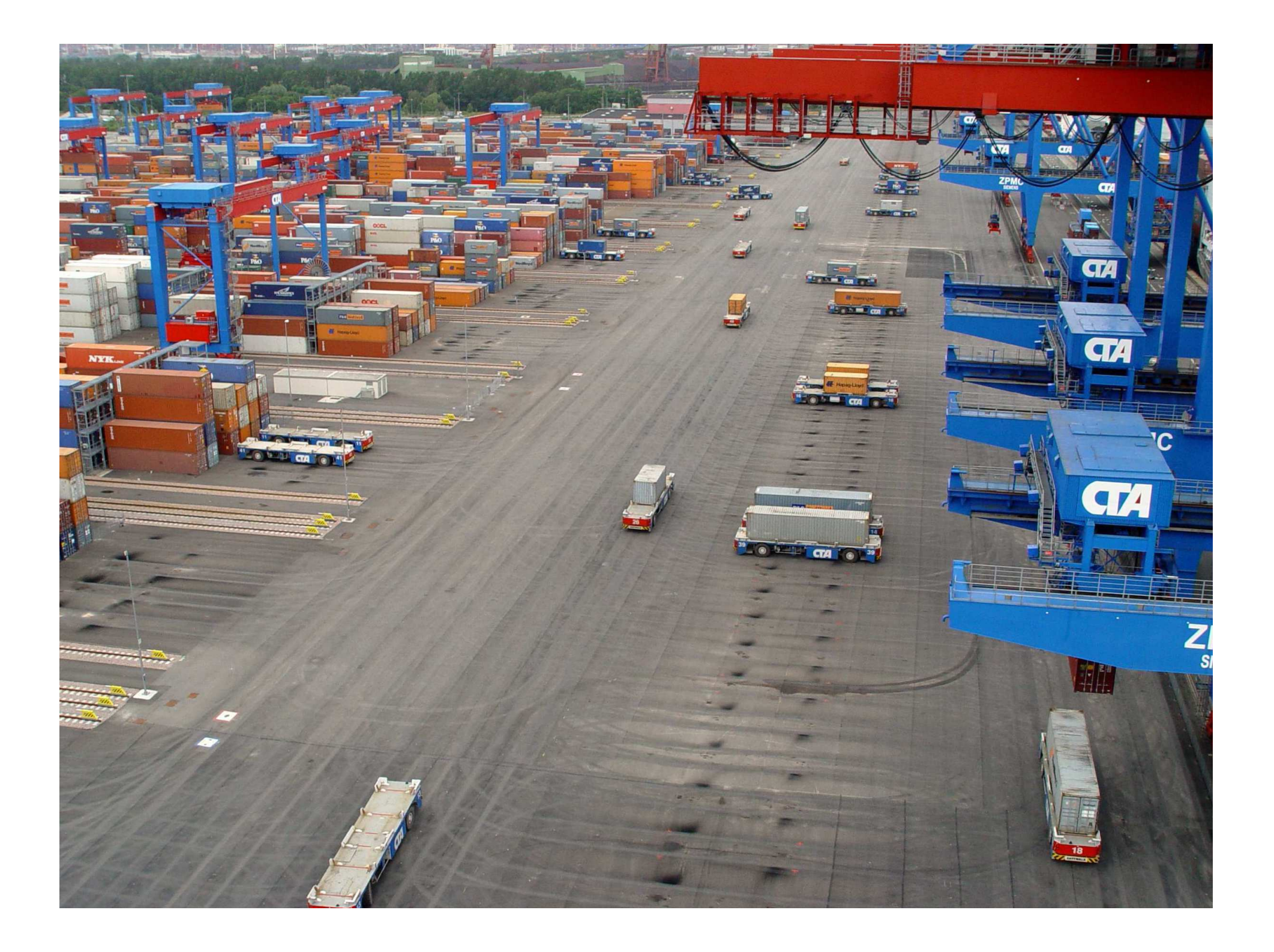

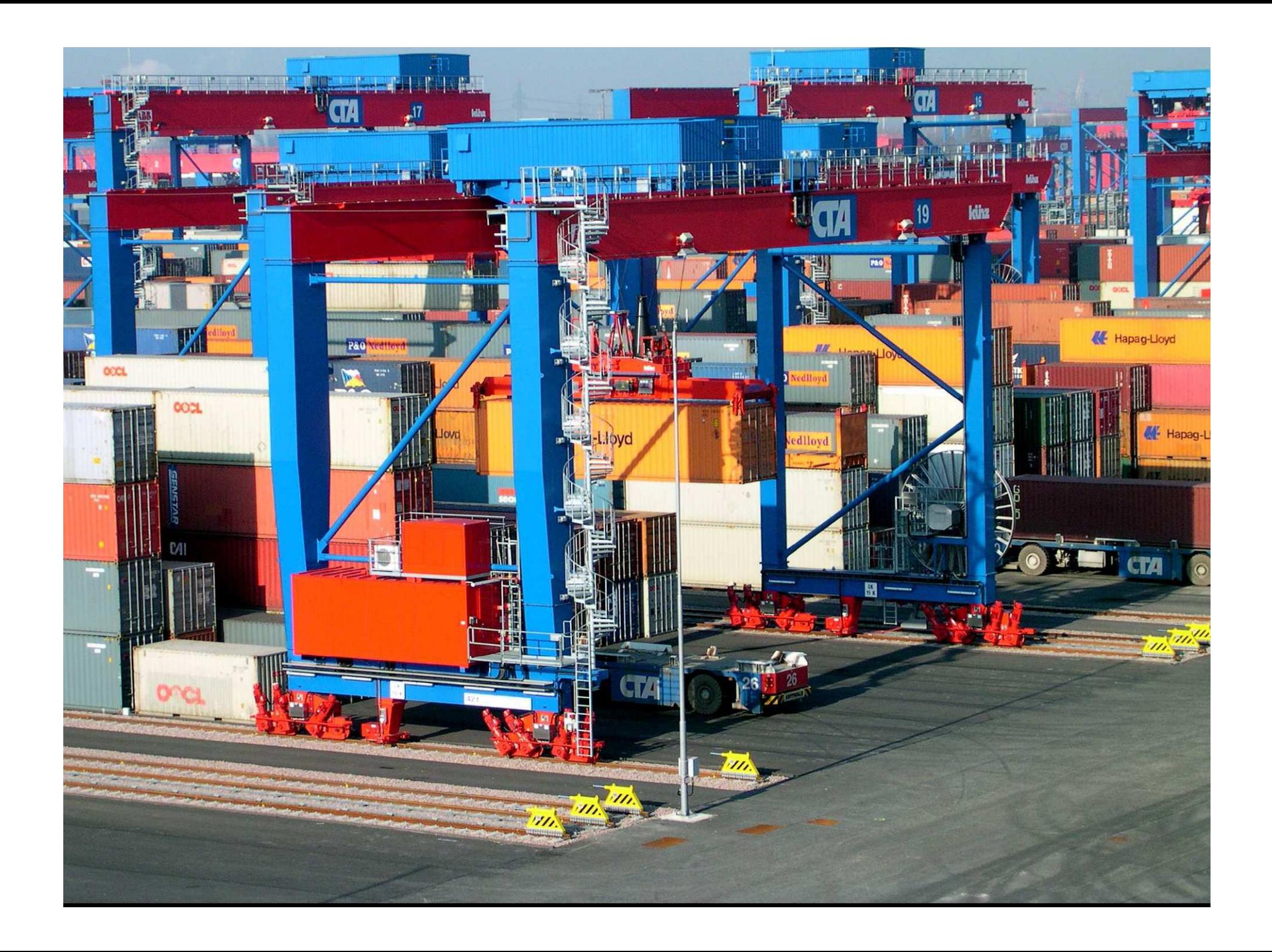

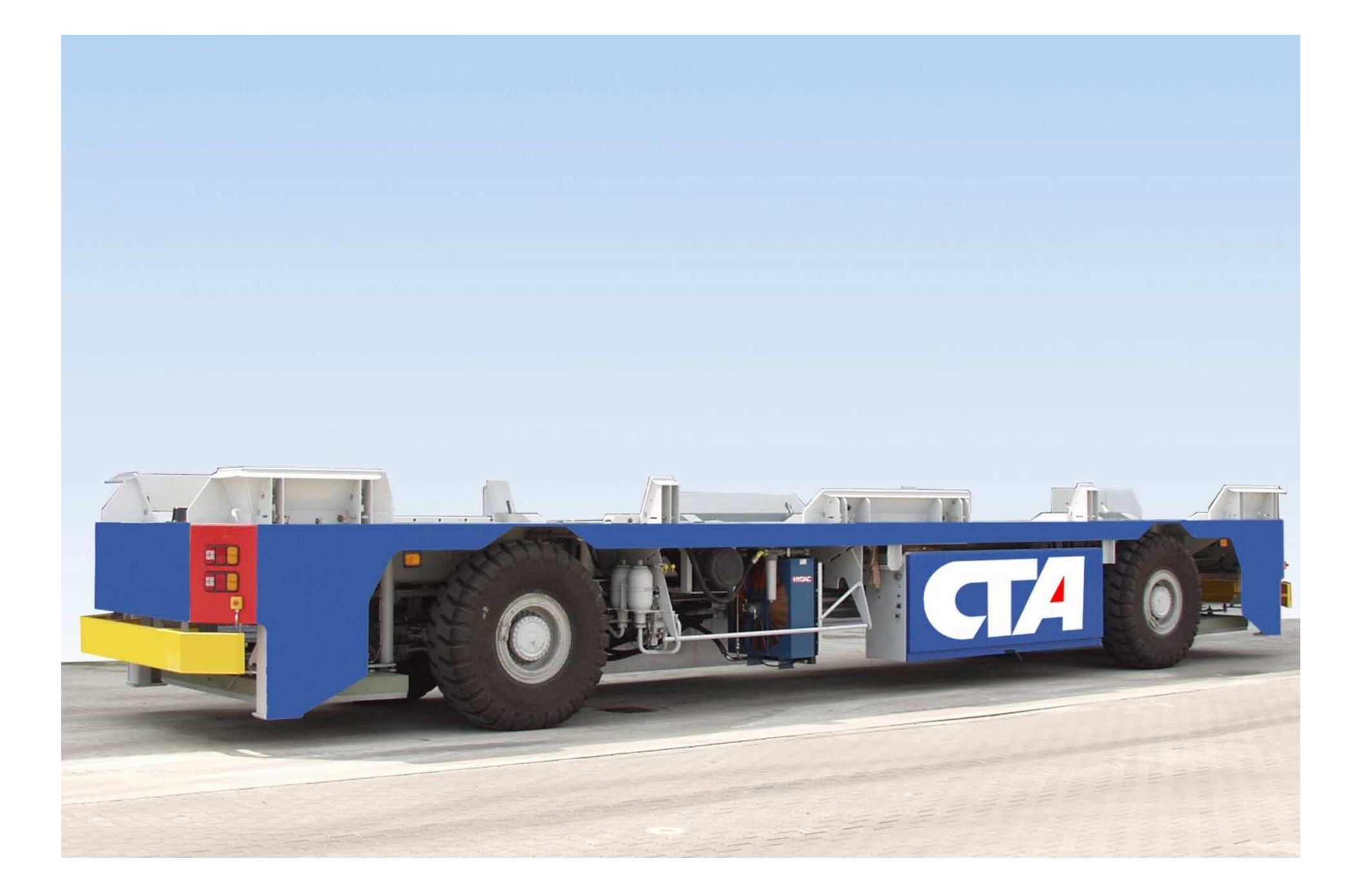

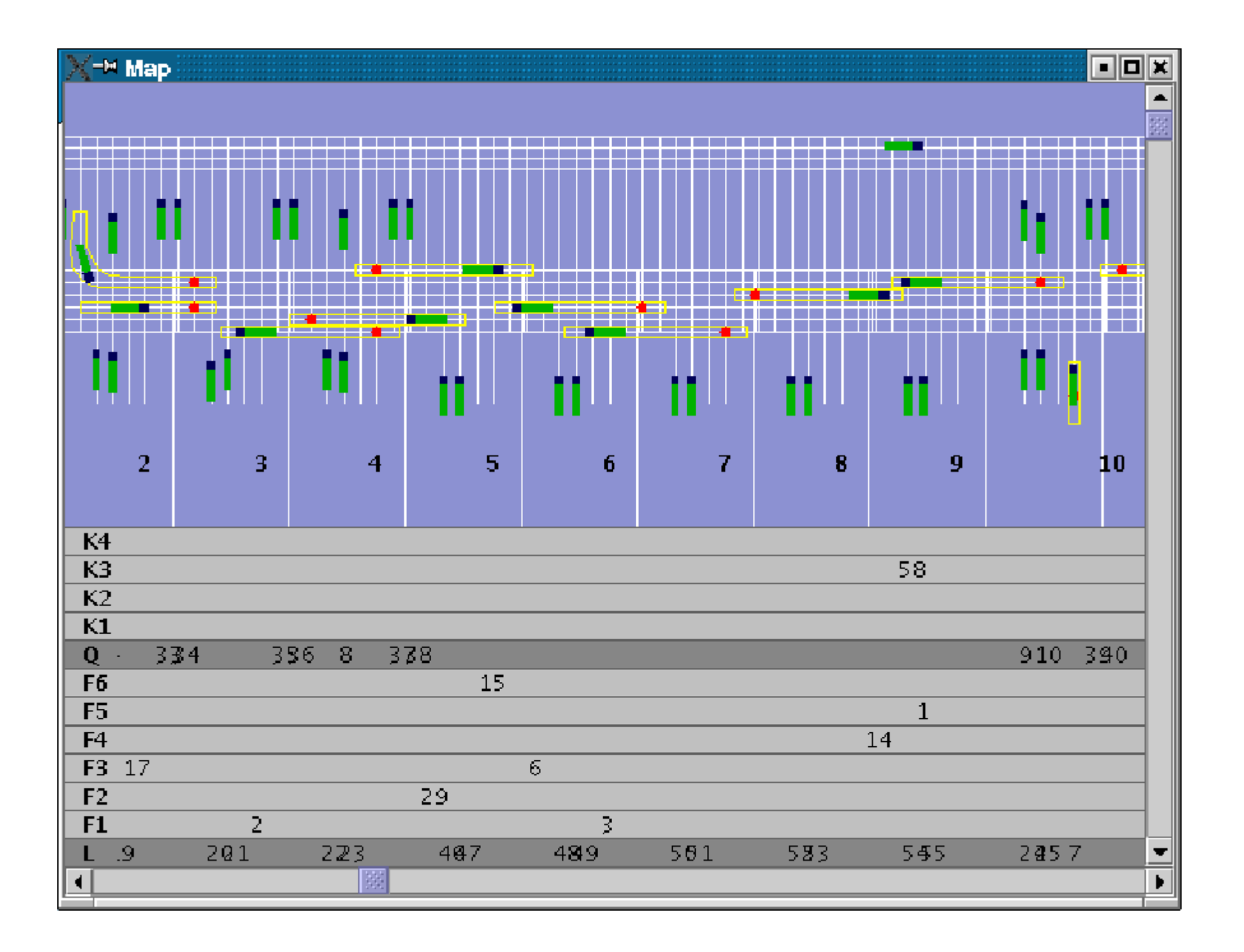

## Das Modell

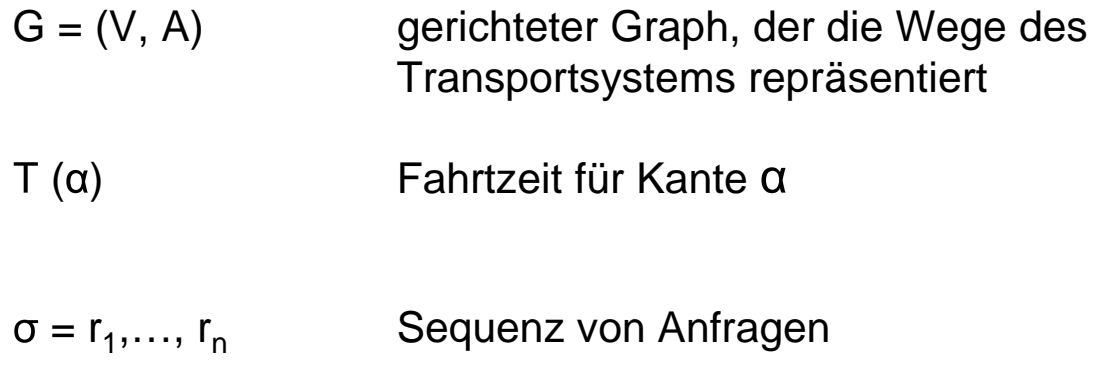

Gesucht ist eine Route von Startpunkt s<sub>j</sub> zum Zielknoten t<sub>j</sub> zum jZeitpunkt j

$$
r_j = (s_j, t_j, \theta_j)
$$
 Online-Anfrage eines AGV

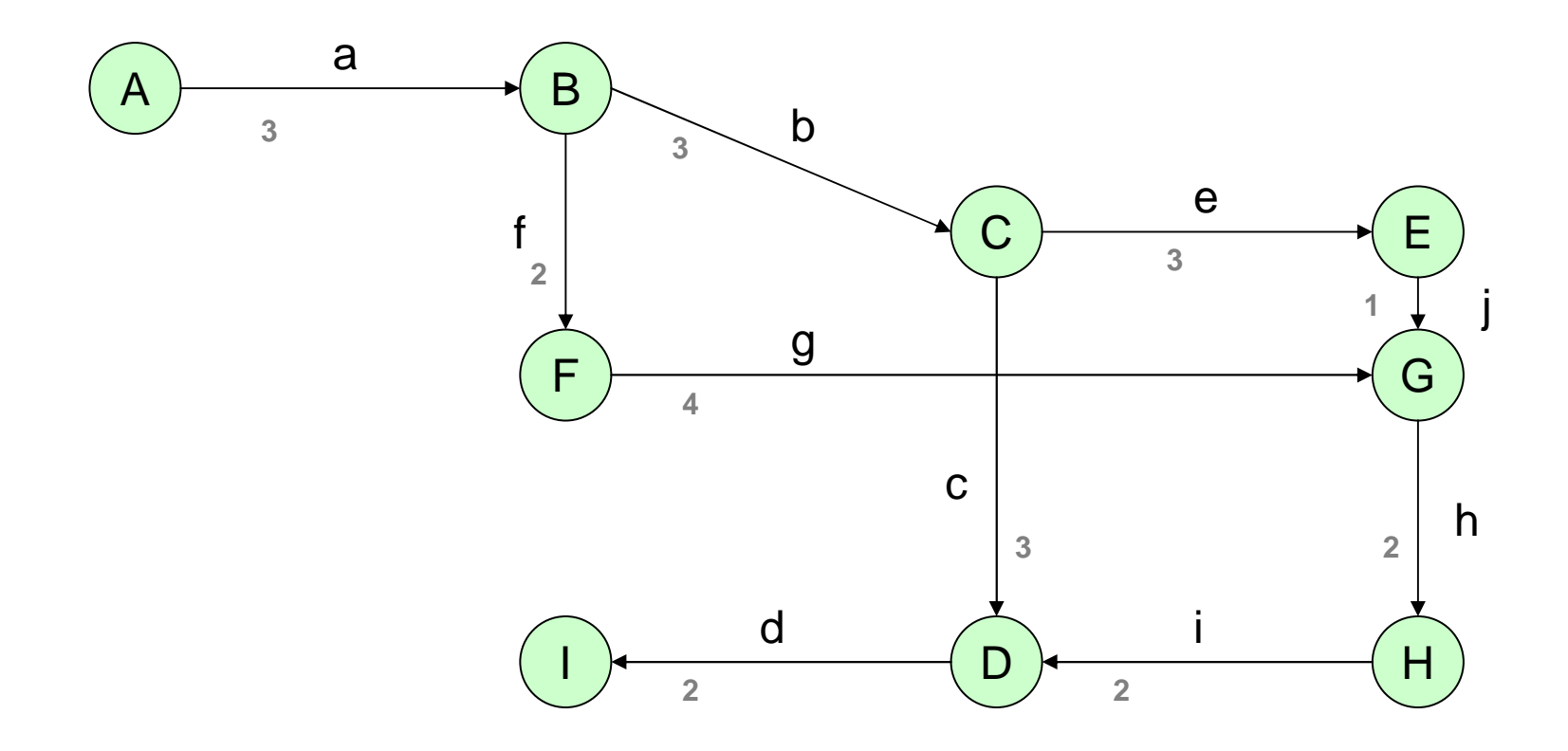

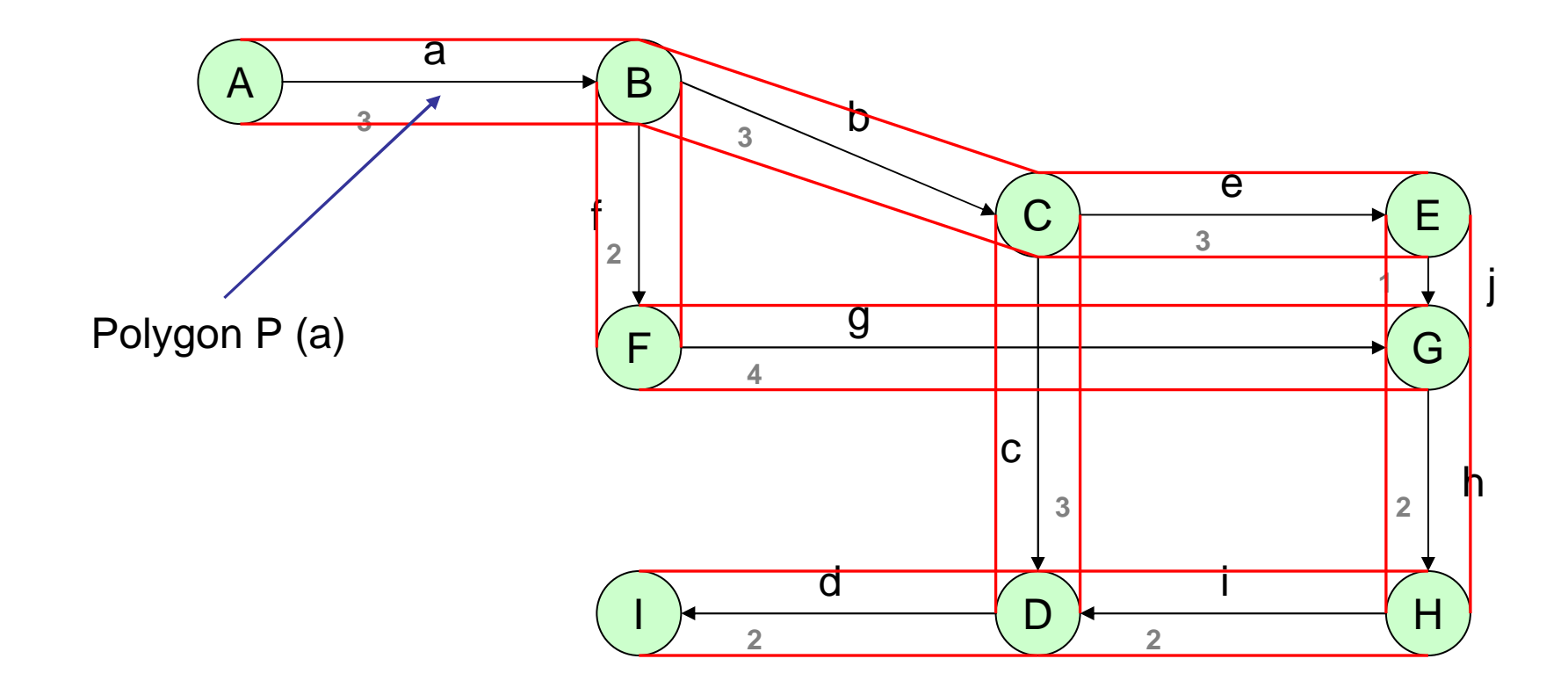

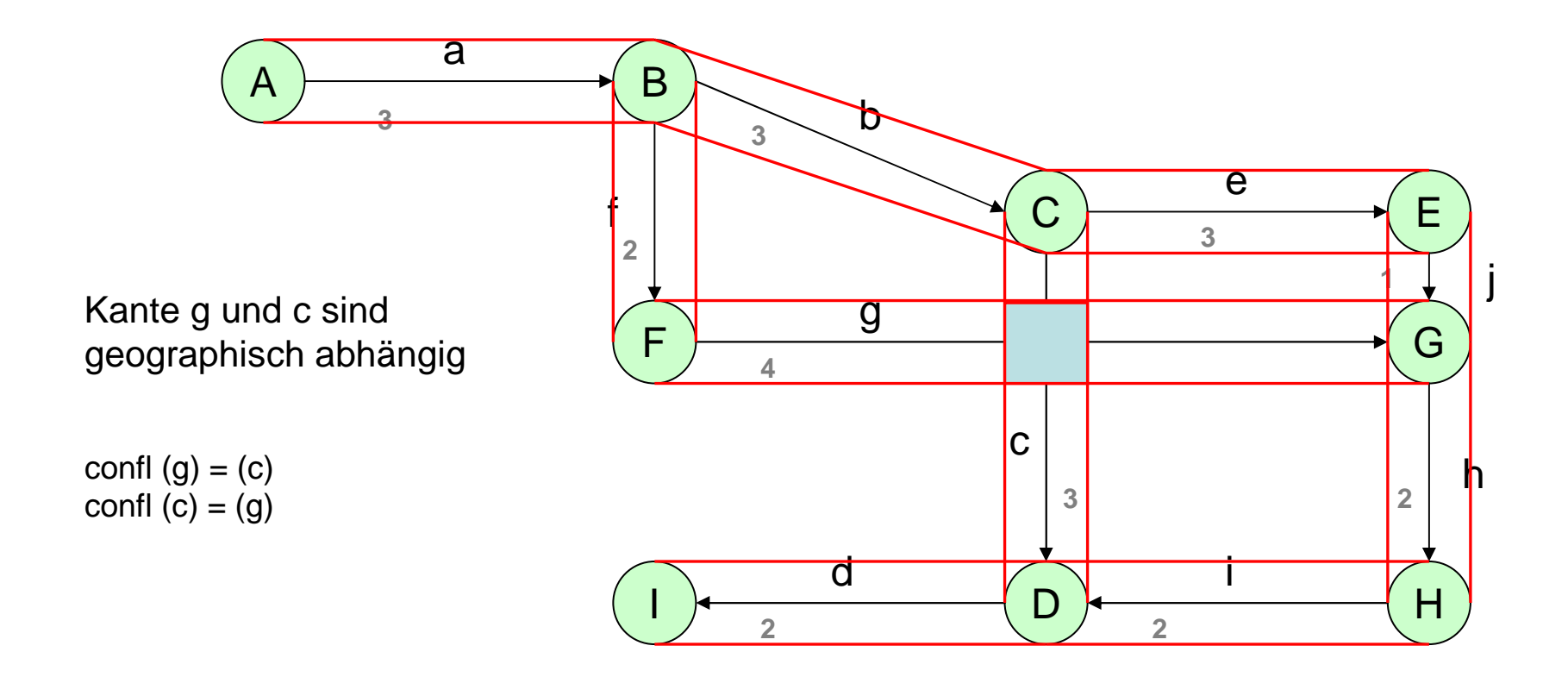

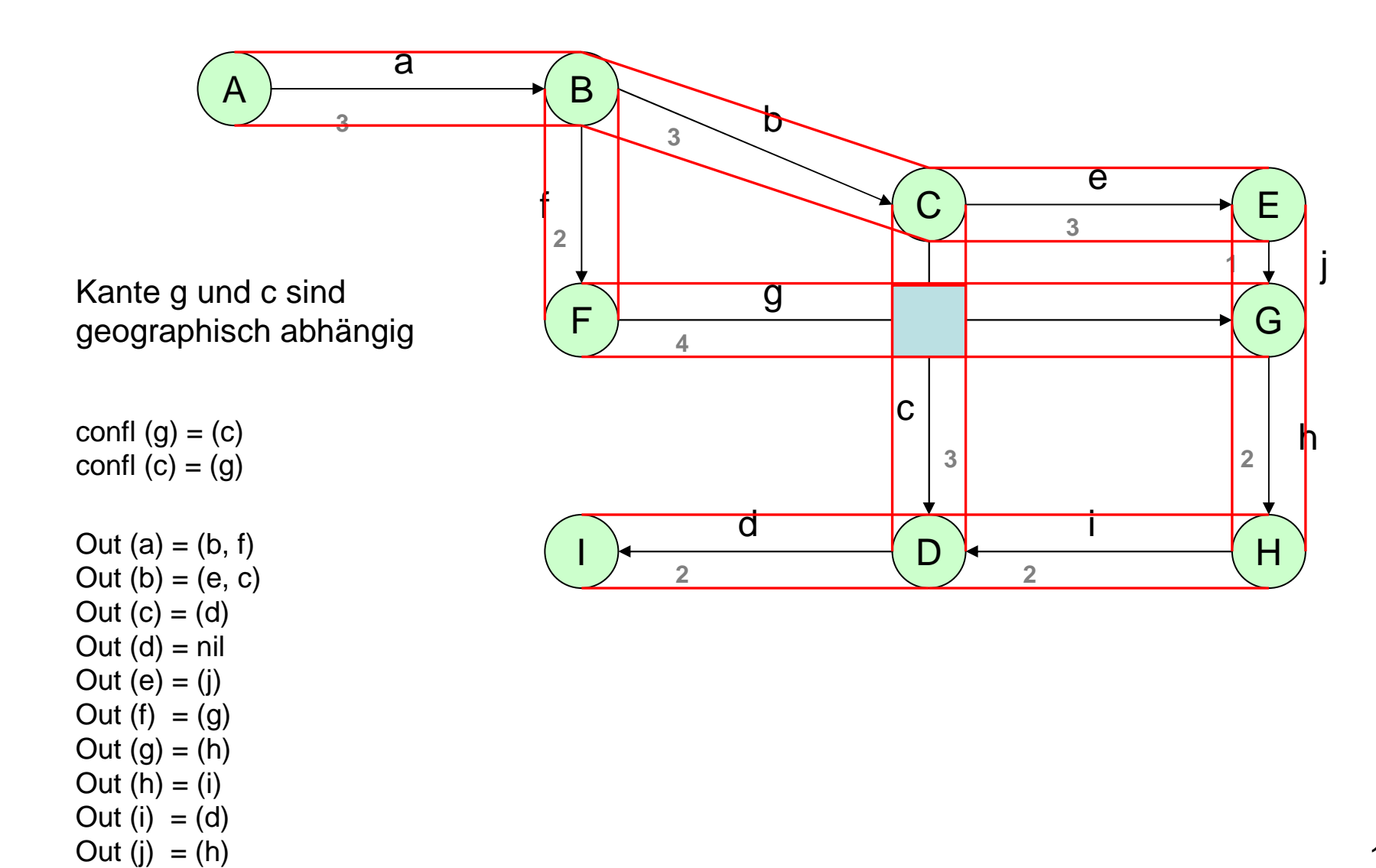

## Das Problem

"Kürzeste Wege Problem mit Zeitfenstern"

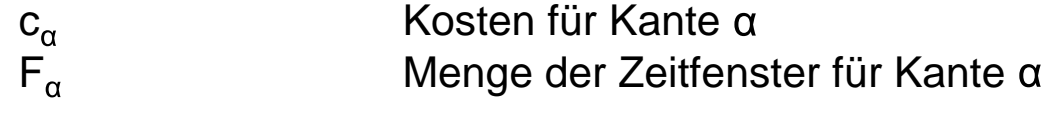

### Der Algorithmus

(ɑ<sub>L</sub>, d<sub>L</sub>, l<sub>L</sub>, pred<sub>L</sub>) Label L

Jedes Label L repräsentiert einen Pfad vom Startknoten s zum Ende von  $\alpha_L$ 

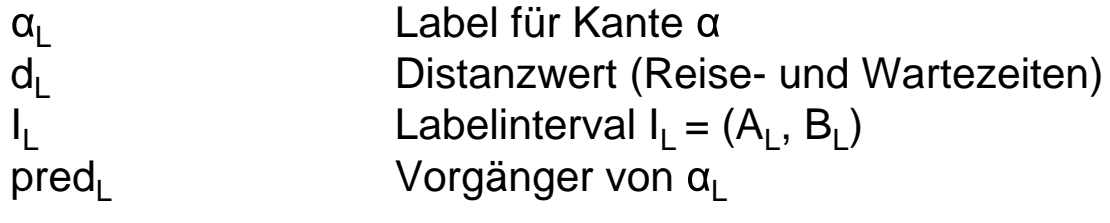

Definition: Ein Label L dominiert Label L', genau dann wenn… $d_L \leq d_{L'}$  und  $I_L \subseteq I_L$ 

\* Initialisierung.

\* Schleife

Beginn

- \* Label mit kleinstem d auswählen.
- \* Wenn keine Label vorhanden,

dann Stop.

\* Wenn Ziel erreicht,

dann Stop.

\* Für jedes Zeitfenster

\* Label expandieren.

\* Dominanztest.

Ende.

\* Zeitfenster aktualisieren.

1. Anfrage: 
$$
r = (A, I, 0)
$$

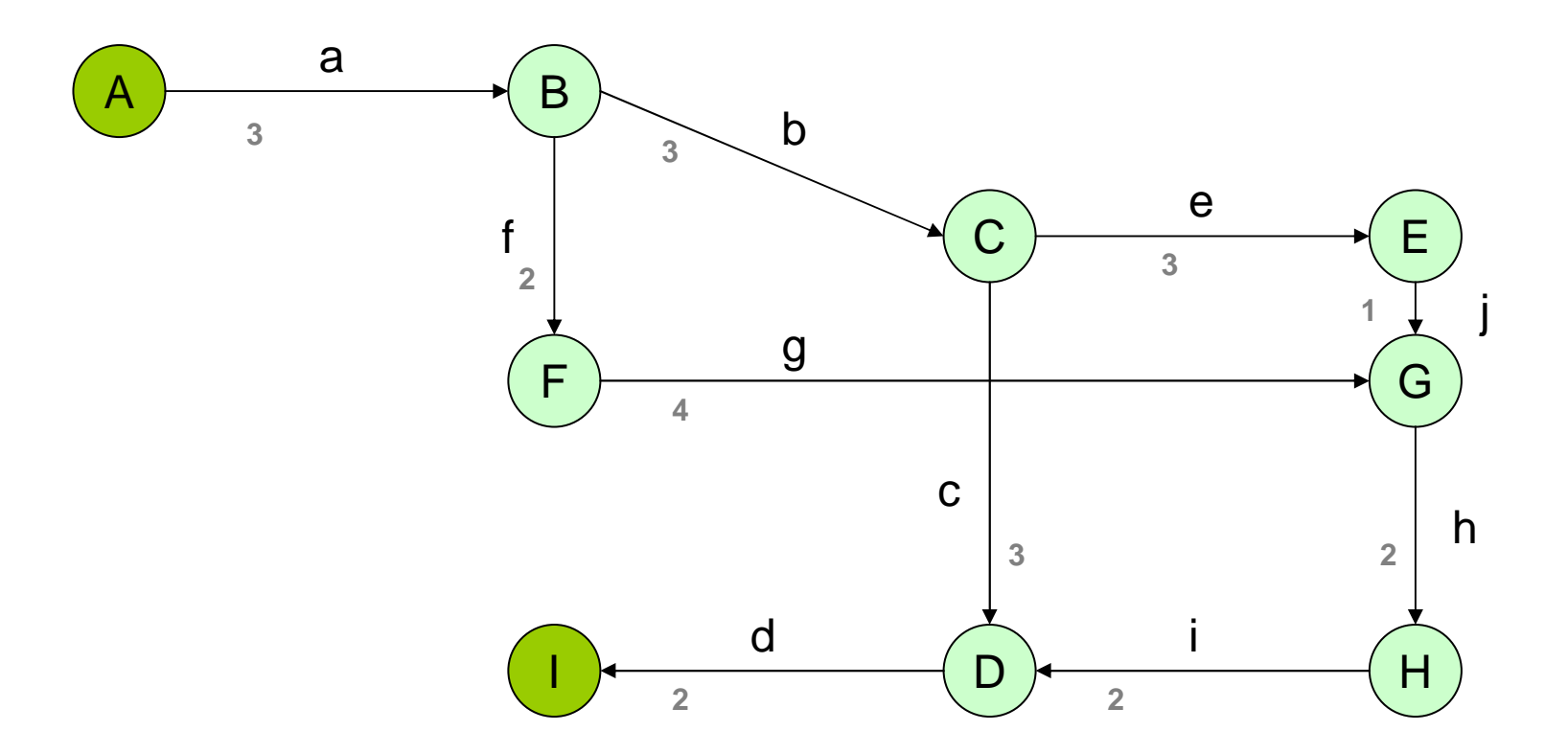

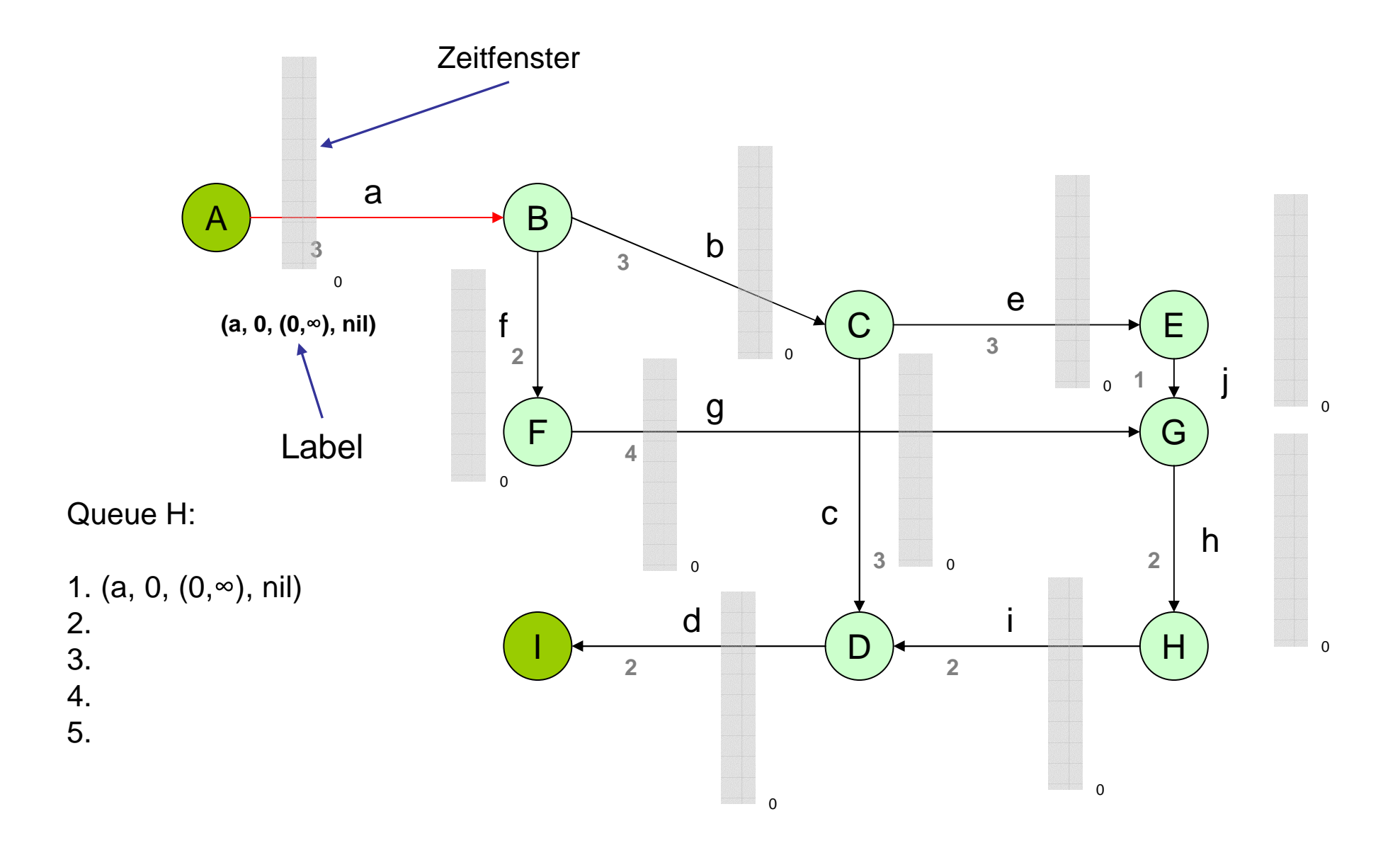

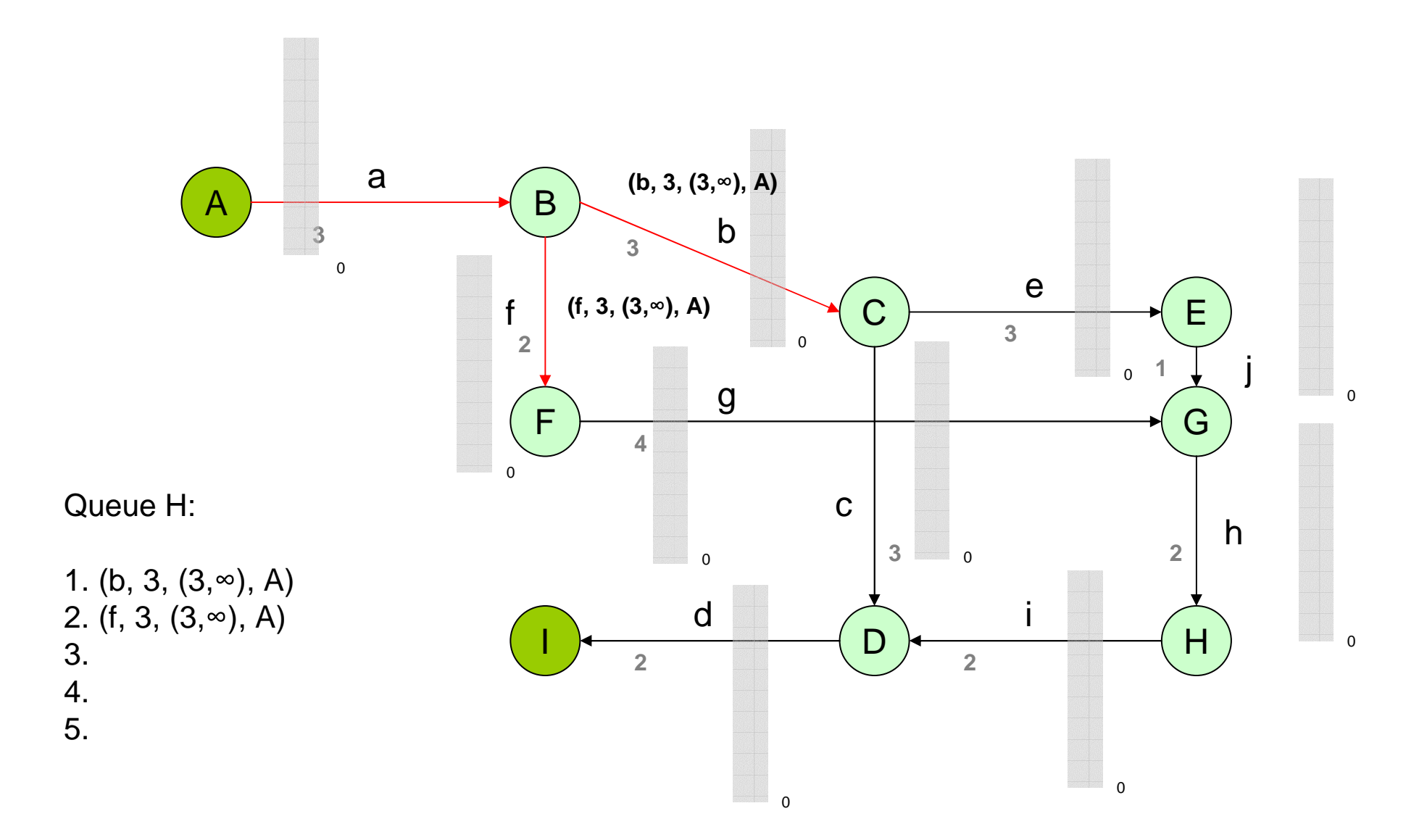

![](_page_18_Figure_0.jpeg)

![](_page_19_Figure_0.jpeg)

![](_page_20_Figure_0.jpeg)

![](_page_21_Figure_0.jpeg)

![](_page_22_Figure_0.jpeg)

![](_page_23_Figure_0.jpeg)

Fahrtzeit: 11 Zeiteinheitendavon Wartezeit: 0 Zeiteinheiten

![](_page_24_Figure_0.jpeg)

![](_page_25_Figure_0.jpeg)

![](_page_26_Figure_0.jpeg)

![](_page_27_Figure_0.jpeg)

![](_page_28_Figure_0.jpeg)

![](_page_29_Figure_0.jpeg)

![](_page_30_Figure_0.jpeg)

Fahrtzeit: 13 Zeiteinheitendavon Wartezeit: 5 Zeiteinheiten